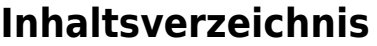

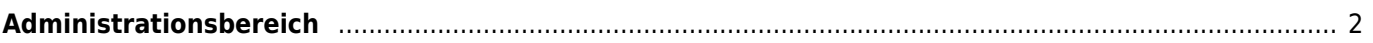

## <span id="page-1-0"></span>**Administrationsbereich**

Über den Administrationsbereich können Sie folgende Bereiche/Funktionen verwalten:

- Konfigurationstabellen
	- Länder
	- Zuchtvereine
	- Fellfarben
	- Augenfarben
	- Zusatzinformationen Hunde
		- Konfiguration von Ober-/Unterkategorien und abhängigen Werten
	- Zusatzinformationen Adressen
		- Konfiguration von Ober-/Unterkategorien und abhängigen Werten
	- Zusatzinformationen Züchter
		- Konfiguration von Ober-/Unterkategorien und abhängigen Werten
- Seitenverwaltung
	- [Dropdownlisten](https://www.wiki.zuchtmanagement.info/doku.php?id=breedmaster:dropdownlisten)
	- o [Seitenbeschreibungen](https://www.wiki.zuchtmanagement.info/doku.php?id=breedmaster:seitenbeschreibungen)
	- [CMS](https://www.wiki.zuchtmanagement.info/doku.php?id=breedmaster:cms)
	- [Werkzeuge](https://www.wiki.zuchtmanagement.info/doku.php?id=breedmaster:werkzeuge)
	- Übersetzungen
	- Templateverwaltung
	- Menüverwaltung (in Planung)
- History
	- Hundestammdaten
	- Adressstammdaten
	- Deck-/Wurfmeldungen
	- Zuchtstätten
- Sonstiges
	- Globale Fehlerliste
	- Benutzerlevelerweiterung
	- Blacklist